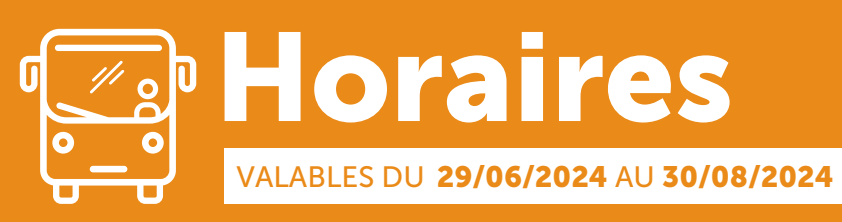

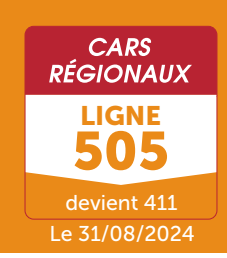

## BORDEAUX CHU PELLEGRIN  $\rightarrow$  HOSTENS

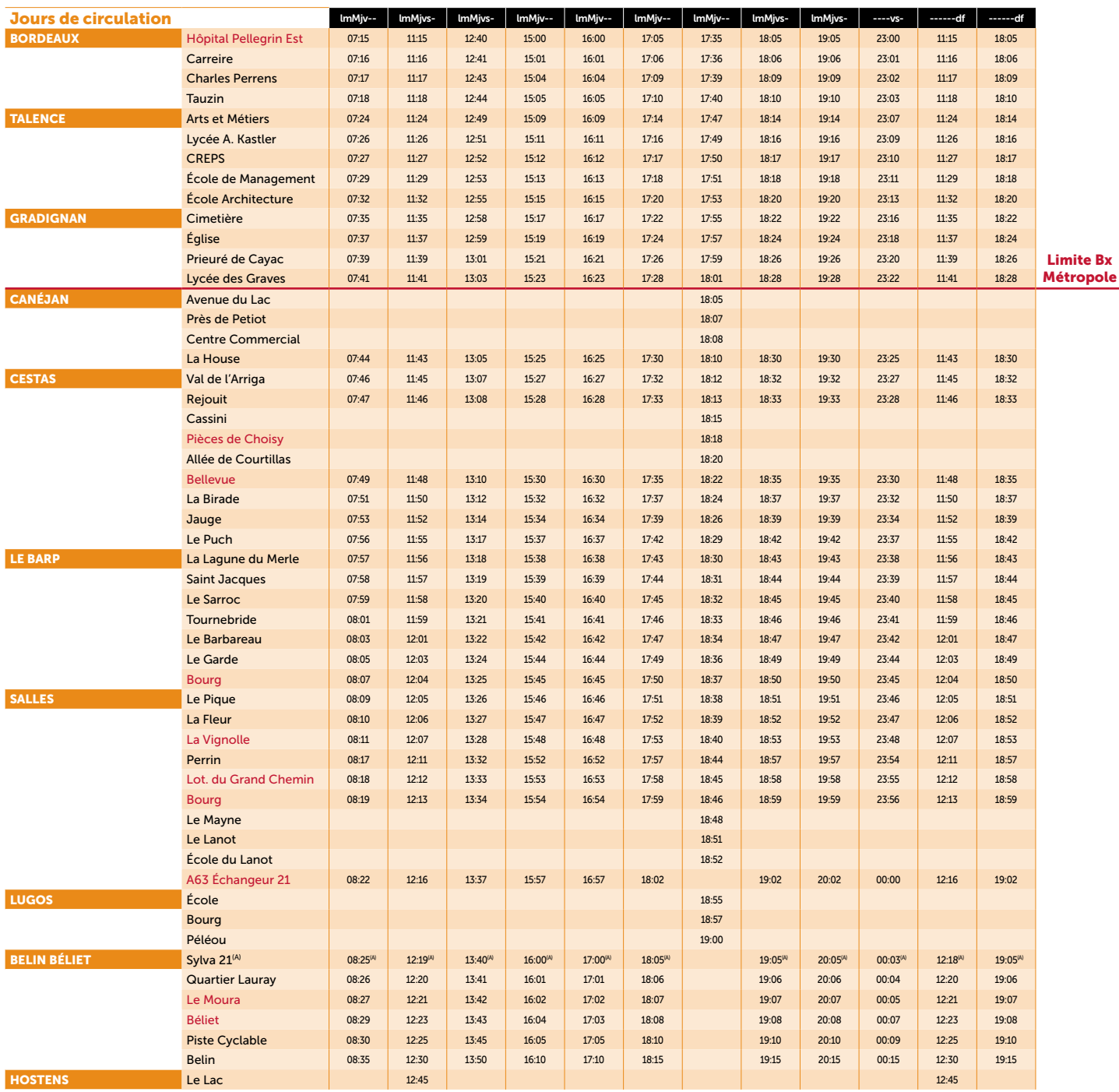

Légende : *lmMjv : du lundi au vendredi - lmMjvs : du lundi au samedi - vs : vendredi et samedi - df : dimanche et jours fériés.* 

<sup>(A)</sup> Arrêt à la demande : vous devez effectuer une réservation préalable soit via l'appli Mon TAD Nouvelle-Aquitaine  $\frac{1}{40}$ 

*(disponible gratuitement sur Google Play et l'App Store),* soit en ligne sur le site **tad.transports.nouvelle-aquitaine.fr,**<br>soit par téléphone au **0970 870 870** au plus tard la veille avant 18h, ou le vendredi avant 18h

Transporteur : PULLMANS LANDAIS

*Gérez vos déplacements avec*

**MODALIS** 

Des réajustements d'horaires ou d'itinéraires peuvent intervenir après

l'édition de la fiche horaire. Vérifiez votre heure de départ sur :

transports.nouvelle-aquitaine.fr pour les horaires des cars et trains régionaux sncf-connect.com pour les autres correspondances SNCF.

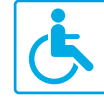

Les arrêts signalés en rouge sont des arrêts accessibles aux PMR. Transport soumis à réservation téléphonique préalable au 0970 870 870 au plus tard l'avant-veille avant 18 h, ou le vendredi avant 18 h pour le lundi.

**BON À SAVOIR :** Possibilité d'un transport complémentaire dit de substitution depuis<br>un arrêt non aménagé pour rejoindre un arrêt accessible. Pour utiliser ce service,<br>vous devrez en faire la demande lors de votre réserva

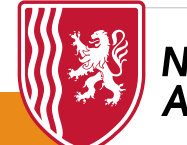

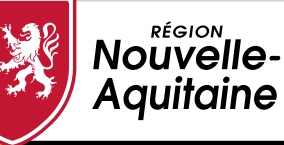

La Région vous transporte

Toute l'information sur *transports.nouvelle-aquitaine.fr* et au 0970 870 870 (du lundi au samedi de 8h à 19h - prix d'un appel local)

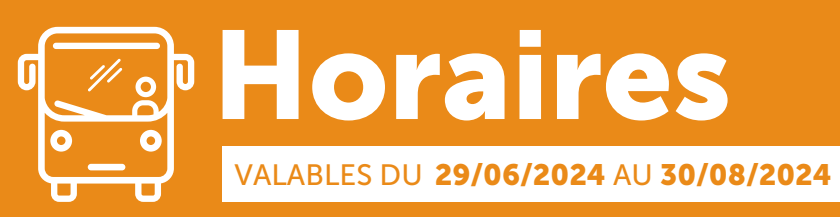

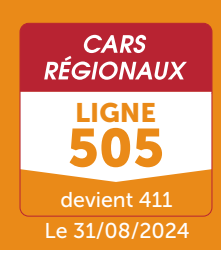

## HOSTENS  $\rightarrow$  BORDEAUX CHU PELLEGRIN

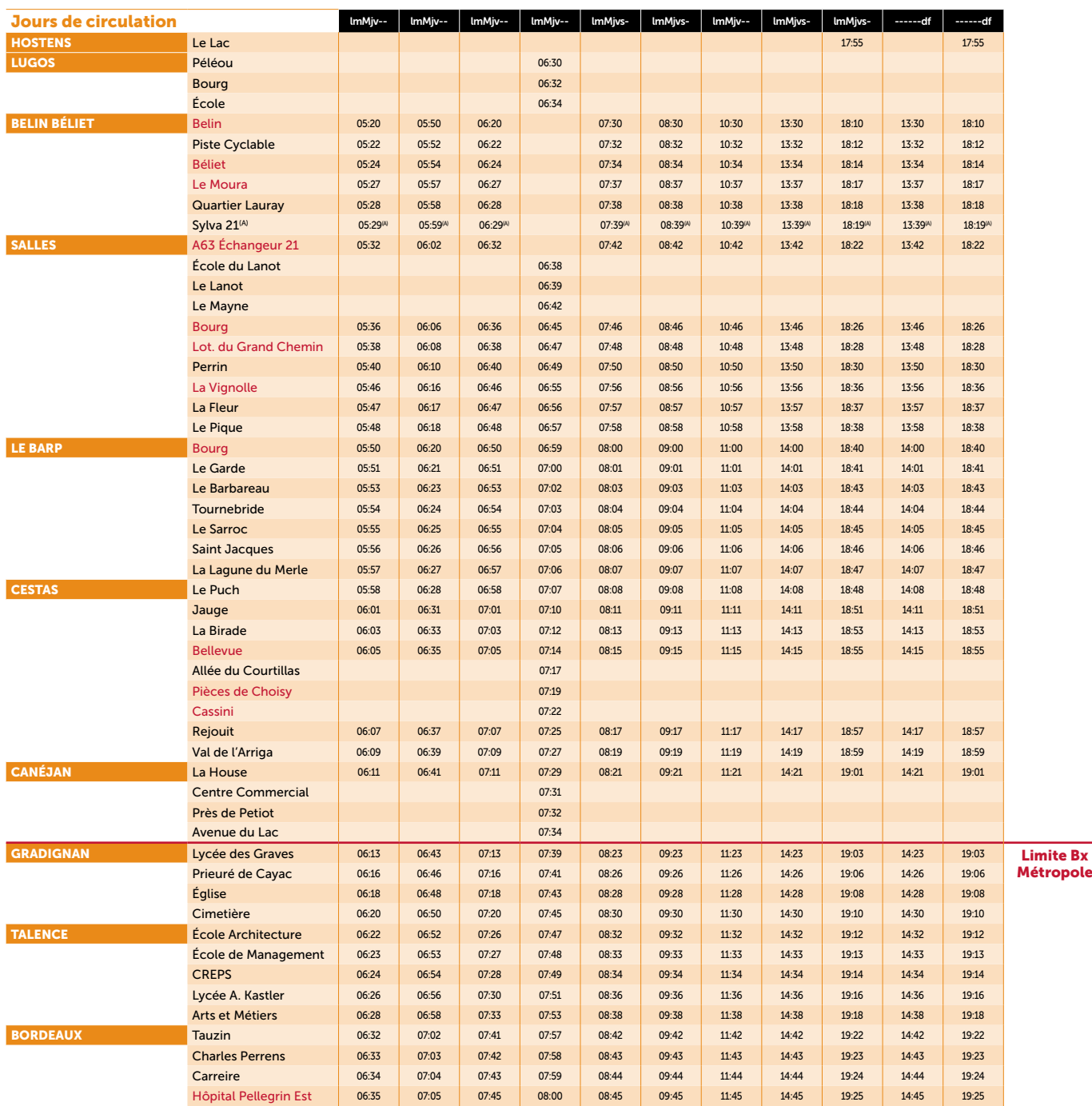

Légende : lmMjv : du lundi au vendredi - lmMjvs : du lundi au samedi - vs : vendredi et samedi - df : dimanche et jours fériés.

<sup>(A)</sup> Arrêt à la demande : vous devez effectuer une réservation préalable soit via l'appli Mon TAD Nouvelle-Aquitaine (AD)

*(disponible gratuitement sur Google Play et l'App Store),* soit en ligne sur le site **tad.transports.nouvelle-aquitaine.fr**,<br>soit par téléphone au **0970 870 870** au plus tard la veille avant 18h, ou le vendredi avant 18h

Transporteur : PULLMANS LANDAIS

Des réajustements d'horaires ou d'itinéraires peuvent intervenir après l'édition de la fiche horaire. Vérifiez votre heure de départ sur : transports.nouvelle-aquitaine.fr pour les horaires des cars et trains régionaux sncf-connect.com pour les autres correspondances SNCF.

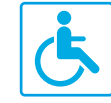

Les arrêts signalés en rouge sont des arrêts accessibles aux PMR. Transport soumis à réservation téléphonique préalable au 0970 870 870 au plus tard l'avant-veille avant 18 h, ou le vendredi avant 18 h pour le lundi.

BON À SAVOIR : Possibilité d'un transport complémentaire dit de substitution depuis un arrêt non aménagé pour rejoindre un arrêt accessible. Pour utiliser ce service, vous devrez en faire la demande lors de votre réservation téléphonique préalable.

*Gérez vos déplacements avec*

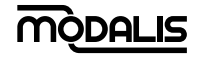

Toute l'information sur *transports.nouvelle-aquitaine.fr* et au 0970 870 870 (du lundi au samedi de 8h à 19h - prix d'un appel local) **Nouvelle-**<br>Aquitaine

La Région vous transporte